Wonderware InduSoft Web Studio(IWS)は、工場などの MES(製造管理)向け IoT(Internet of Things)対応 新世代SCADA(監視制御とデータ取集)/HMI ソフトウェア! 世界の実績30 万超ライセンス

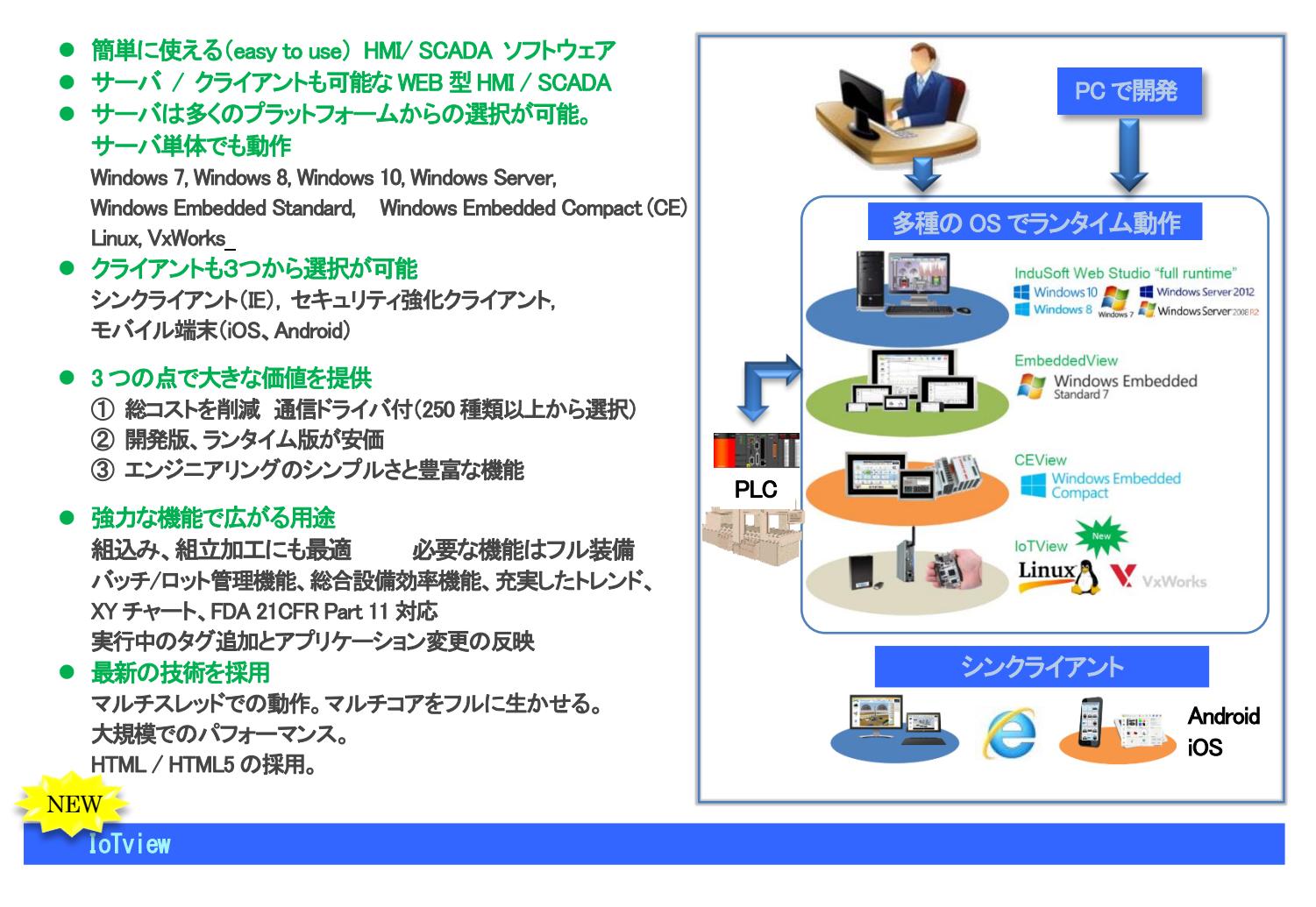

IoTview は、軽量でプラットフォームに依存しない InduSoft Web Studio のランタイムです。

IoTview は、タグデータベース、プロジェクトスクリーンとスクリーンオブジェクト、スクリプティング、アラーム、トレンド、通信ドライ バなど、よく使用される多くのプロジェクト機能と高機能を実現可能なウィジェットをサポートしています。

但し、フルの InduSoft Web Studio が提供するすべてのテクノロジーやバックエンドツールは含まれていないため、IoTview で実 行されるプロジェクトにはいくつかの制限がありますので、必ず詳細を確認下さい。

InduSoft Web Studio の今後のリリースでは、より多くの機能がサポートされる予定です。

 $\overline{a}$ 

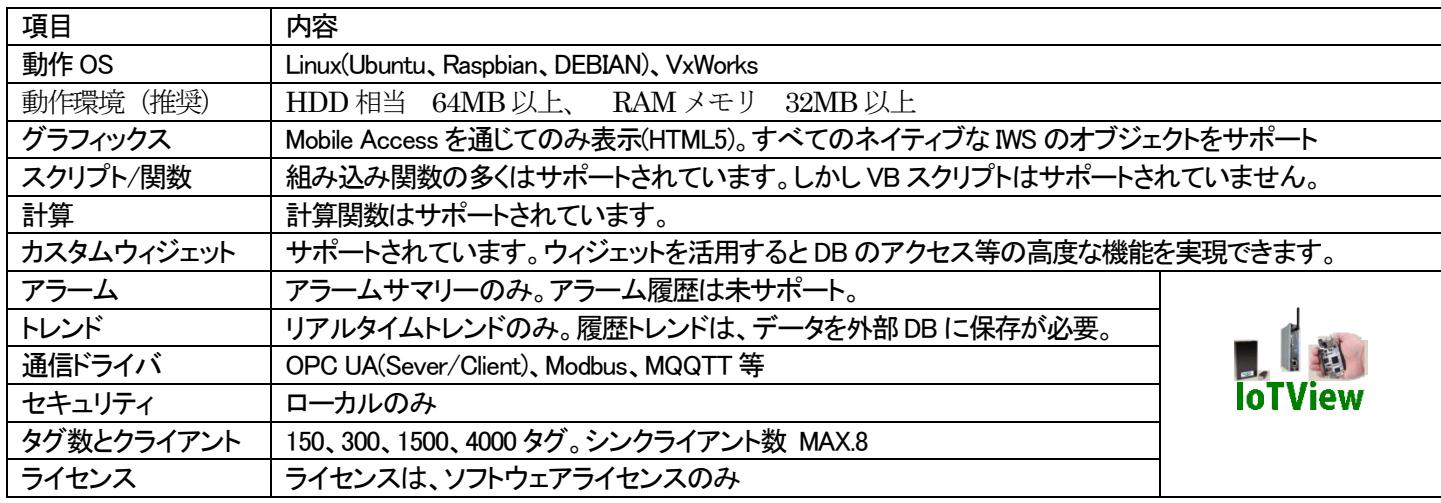

## HMI/IoT 構築ソフト「Wonderware InduSoft Web Studio」 Linux 対応 「IoTView」

## ・Linux / VxWorks 動作の HMI! ·IoT 構築に最適!

- ① 開発手順:PC 上で開発して、Linux / VxWorks のIoTView(ランタ イム)にアプリケーションをダウンロードして実行
- ② Linux/VxWorks 上で動作する豊富なHMI 部品(HTML5)
- ③ ウィジェットでより高度な機能の実現
- ④ IoT 構築に有効なOPC UA サーバ機能搭載(v8.1 対応予定)

## Wonderware InduSoft Web Studio(IWS)の表示画面例

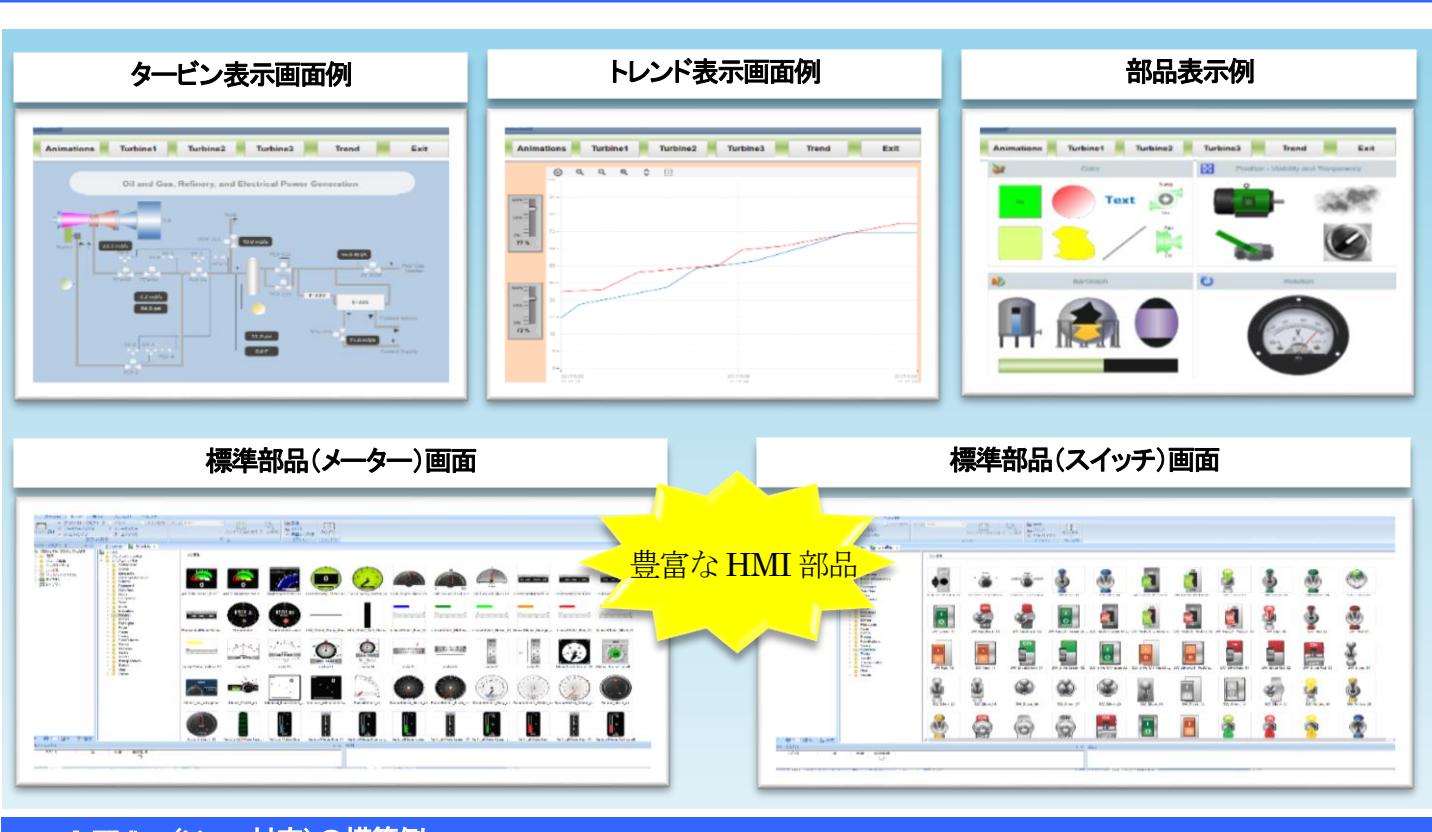

I

IoTIView(Linux 対応)の構築例

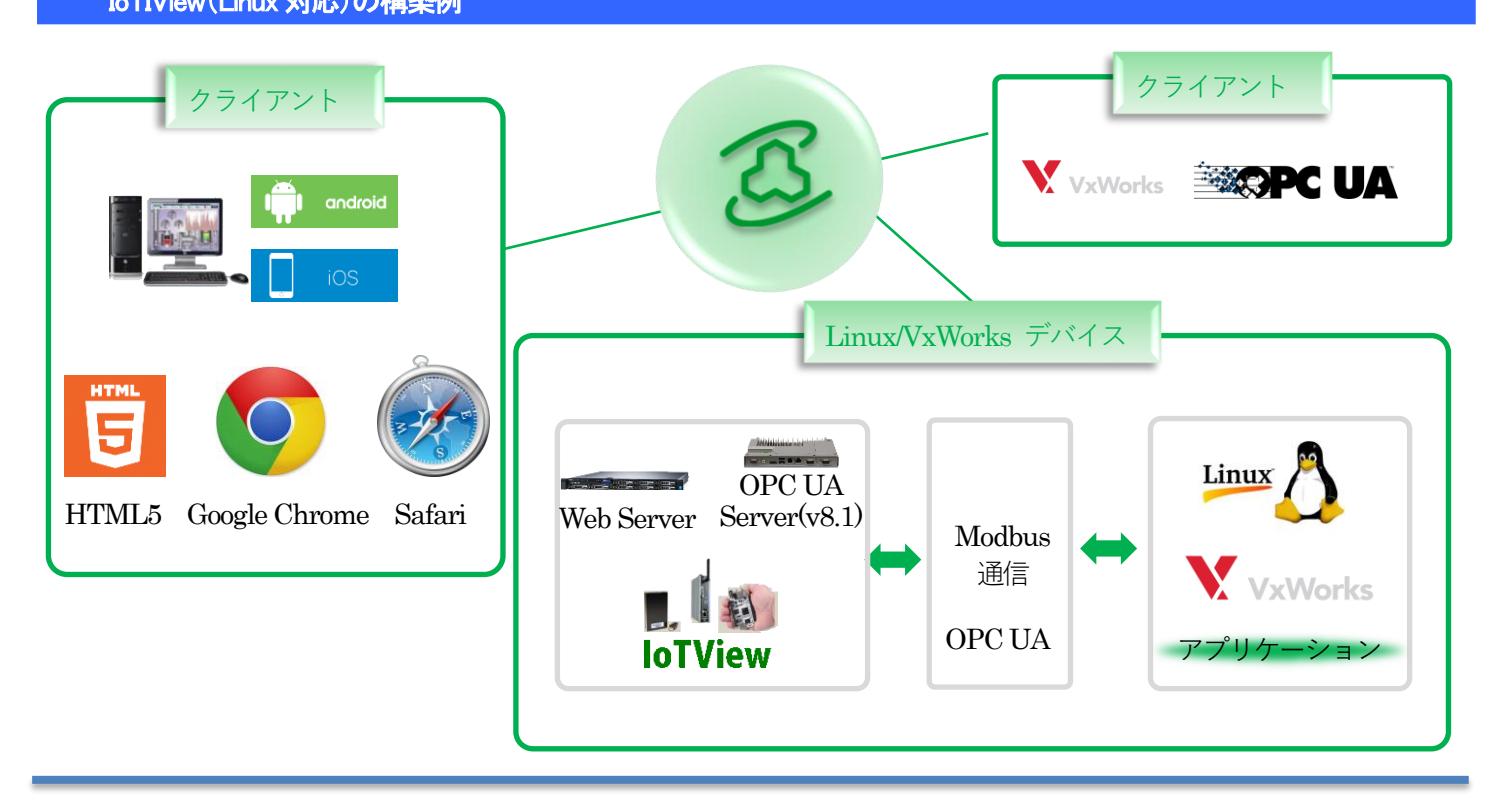